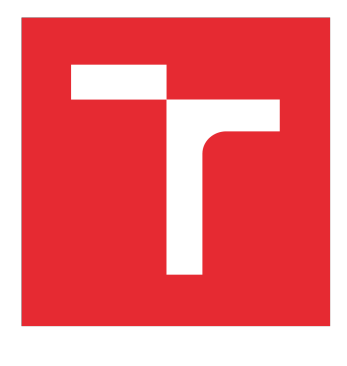

# VYSOKÉ UČENÍ TECHNICKÉ V BRNĚ

BRNO UNIVERSITY OF TECHNOLOGY

### FAKULTA STROJNÍHO INŽENÝRSTVÍ

FACULTY OF MECHANICAL ENGINEERING

## ÚSTAV AUTOMOBILNÍHO A DOPRAVNÍHO INŽENÝRSTVÍ

INSTITUTE OF AUTOMOTIVE ENGINEERING

## TERMODYNAMIKA 1D PROUDĚNÍ IDEÁLNÍCH PLYNŮ V MATLABU

THERMODYNAMICS OF 1D IDEAL GAS FLOW IN MATLAB

BAKALÁŘSKÁ PRÁCE BACHELOR'S THESIS

AUTOR PRÁCE AUTHOR

Vlastimil Fúdor

VEDOUCÍ PRÁCE **SUPERVISOR** 

prof. Ing. Josef Štětina, Ph.D.

BRNO 2019

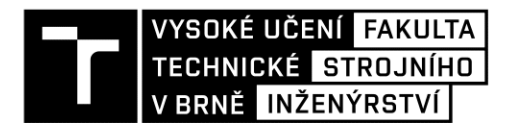

## Zadání bakalářské práce

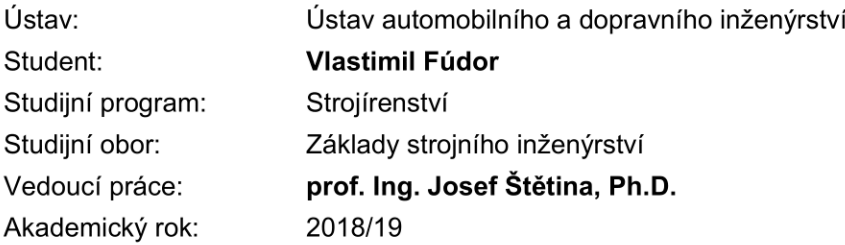

Ředitel ústavu Vám v souladu se zákonem č.111/1998 o vysokých školách a se Studijním a zkušebním řádem VUT v Brně určuje následující téma bakalářské práce:

#### Termodynamika 1D proudění ideálních plynů v Matlabu

#### Stručná charakteristika problematiky úkolu:

Realizace knihovny funkcí (jednoduchý toolbox) pro základní termodynamické výpočty proudění ideálních plynů dýzami v podzvukové i nadzvukové oblasti. Ověření výpočtu knihovny na řadě příkladů.

#### Cíle bakalářské práce:

V prostředí MATLAB vytvořte základní sadu funkcí (toolbox) pro řešení termodynamických 1D proudění. K těmto funkcím zpracujte popis. Výpočty i popisy by měly být doplněny diagramy vykreslovanými MATLABem. Text práce v rozsahu 20 až 30 stran.

#### Seznam doporučené literatury:

CENGEL, Yunus A., BOLES, Michael A. Thermodynamics an engineering approach. 8. New York: McGraw-Hill, 2015, 1115 s. ISBN 978-0-07-339817-4.

HOCKO, Marián. Úvod do teórie leteckých motory II. Košice: Letecká fakulta Technickej univerzity v Košiciach, 2008. ISBN 978-80-553-0085-6.

OATES, Gordon C. Aerothermodynamics of Gas Turbine and Rocket Propulsion. Reston: American Institute of Aeronautics and Astronautics, 1997. ISBN 1-56347-241-4.

DIXON, S. L. Fluid Mechanics, Thermodynamics of Turbomachinery. Oxford: Elsevier, 1998. ISBN 0-7506-7870-4.

CHAPMAN, Stephen J. MATLAB programming with applications for engineers. Stamford, CT: Cengage Learning, c2013, 569 s. ISBN 978-049-5668-077.

Termín odevzdání bakalářské práce je stanoven časovým plánem akademického roku 2018/19

V Brně, dne

L. S.

prof. Ing. Josef Štětina, Ph.D. ředitel ústavu

doc. Ing. Jaroslav Katolický, Ph.D. děkan fakulty

### **ABSTRAKT**

Cílem této práce je vytvořit toolbox řešící jednorozměrné proudění ideálních plynů. Práce je rozdělena do třech částí. První část vysvětluje fyzikální základy nutné pro pochopení proudění ideálních plynů. Druhá část je zaměřena na popis jednotlivých funkcí toolboxu. Tato část může být považována jako nápověda k toolboxu. Ve třetí části jsou příklady řešené toolboxem. Nedílnou součástí je zip soubor, který obsahuje jednotlivé funkce toolboxu.

#### **KLÍČOVÁ SLOVA**

1D proudění, MATLAB, rychlost zvuku, Machovo číslo, ideální plyn, adiabatický děj

### **ABSTRACT**

The aim of this bachelor's thesis is created toolbox which solve one-dimensional flow of ideal gas. This thesis is divided to three parts. In first part is explained physical foundations for understanding flow of ideal gas. Second part is focused on description functions of toolbox. This part can be considered like a help. In the third part are solved examples by created toolbox. Important part is zip file, which contains function of toolbox.

#### **KEYWORDS**

1D nozzle flow, MATLAB, the speed of sound, Mach number, ideal gas, adiabatic process

### **BIBLIOGRAFICKÁ CITACE**

FÚDOR, Vlastimil. *Termodynamika 1D proudění ideálních plynů v Matlabu*. Brno, 2019. Bakalářská práce. Vysoké učení technické v Brně, Fakulta strojního inženýrství, Ústav automobilního a dopravního inženýrství. 34 s. Vedoucí práce Josef Štětina.

## **ČESTNÉ PROHLÁŠENÍ**

Prohlašuji, že tato práce je mým původním dílem, zpracoval jsem ji samostatně pod vedením prof. Ing. Josefa Štětiny, Ph.D. a s použitím literatury uvedené v seznamu.

V Brně dne 24. května 2019 ….……..…………………………………………..

Vlastimil Fúdor

### **PODĚKOVÁNÍ**

Zde bych rád poděkoval prof. Ing. Josefu Štětinovy, Ph.D za jeho cenné rady, trpělivost a připomínky při řešení a vypracovávání této bakalářské práce.

### **OBSAH**

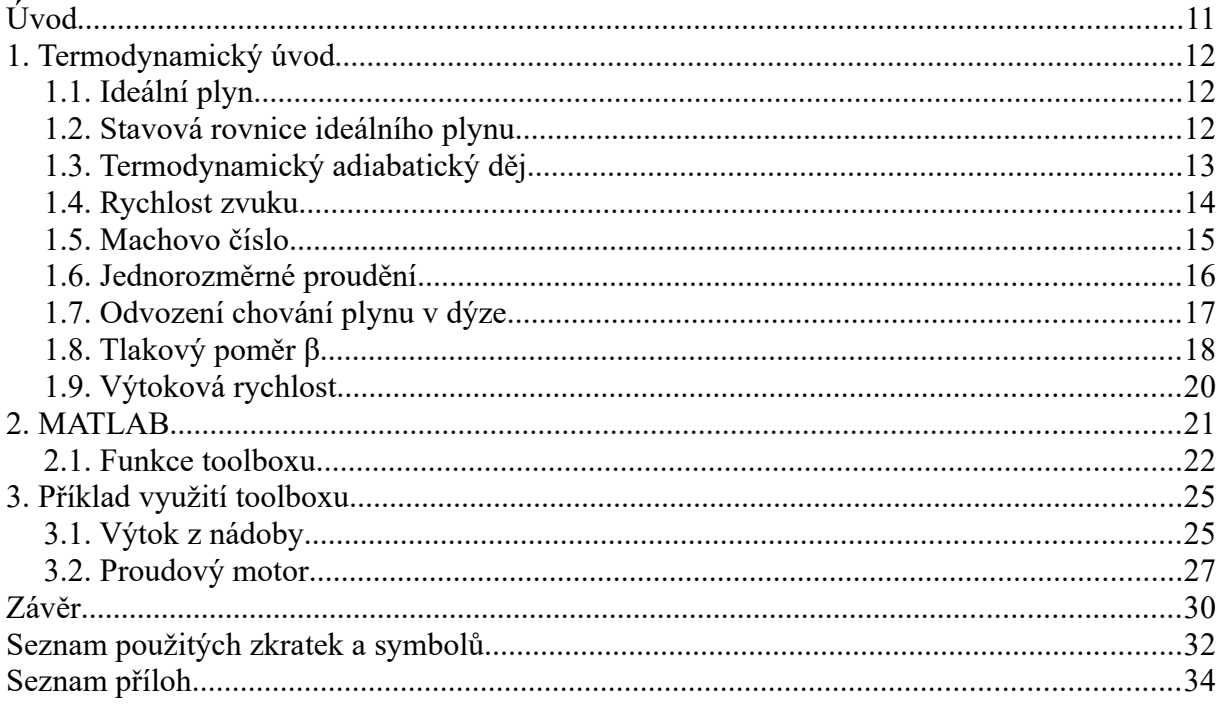

## <span id="page-10-0"></span>**Úvod**

Cílem této práce je vytvoření jednoduchého toolboxu MATLABu pro řešení základních termodynamických výpočtů proudění dýzami. Tyto výpočty jsou vhodné pro předběžný návrh reakčních tepelných motorů, bez kterých si nelze představit moderní svět. Ať už se jedná o proudové motory letadel, nebo raketové motory, které jako jediné mohou pracovat i ve vesmíru. Reakční tepelné motory jsou důležitou složkou vybavení všech moderních armád na světě , pohánějí nejen bojová letadla ale i mezikontinentální balistické rakety

Jejich počátky sahají do dob staré Číny, kdy se požívali duté bambusové stonky naplněné hořlavinou [\[13\]](#page-30-3). První rakety jsou popsány v rukopise Wu-ching Tsung-vao jejímž autorem byl Tseng Kung-Liang. Ve 13. století, při obléhání dnešního Pekingu, byly použity rakety schopné samostatného startu a údajně měly dostřel až 9 km [\[14\]](#page-30-2). Následně tyto zbraně převzali muslimové a pak i Evropané, avšak s rozvojem dělostřelectva se na rakety zapomnělo. Dále byly použity při obraně jižní Indie proti Britským jednotkám. V moderní době byli rakety poprvé použity v 1. světové válce v bitvě u Verdunu, kde se používaly rakety Le Prieur připevněné na letadlech.

Poté, co se ve dvacátých letech, Wernher von Braun začal zabývat raketami schopnými letu ve vesmíru, ho ale druhá světová válka donutila zkonstruovat rakety k jiným účelům.

První raketu moderního typu představovala raketa V2 (*Vergeltungswaffe 2*, zbraň odplaty). V horní části trupu byla bojová hlavice, pod ní byl gyroskopický naváděcí systém s radiovým naváděcím systémem (Dr. Friedrich Kirchstein ze Siemensu) Ve spodní části rakety byl umístěn raketový motor na tekuté palivo (etanol a okysličovadlo tekutý kyslík) [\[16\].](#page-30-1)

Po druhé světové válce došlo k prudkému vývoji reakčních motorů a byla snaha je dostat i do automobilů. Například v 60. letech se o to pokusil Chrysler s vozem Turbine car s výkonem 96 kW [\[15\]](#page-30-0).

Tato práce je členěna do 3 částí. V první části je objasněna fyzikální základy pro pochopení 1D proudění. Jsou zde rozebrány pojmy jako rychlost zvuku a Machovo číslo, které jsou důležité k pochopení proudění tekutin a tvoří významnou část vědní obor aerodynamika. V druhé části je stručně popsán MATLAB a nachází se zde popis funkcí toolboxu. Nakonec ve třetí části jsou příklady řešené pomocí vytvořeného toolboxu. K této práci také patří zip soubor s vytvořenými funkcemi toolboxu a obsahuje řešené příklady.

## <span id="page-11-2"></span>**1. Termodynamický úvod**

### <span id="page-11-1"></span>**1.1. Ideální plyn**

Ideální plyn je důležitý systém pro termodynamiku a statistickou fyziku. Jeho mikroskopický a makroskopický popis vede k vytvoření správné představy o reálných soustavách. Ideální plyn je definován jako jednoduchý homogenní systém, který je dokonale stlačitelný a tekutý bez vnitřního tření [\[1\].](#page-30-6) Molekuly ideálního plynu jsou od sebe vzdáleny tak, že potenciální energie mezi nimi je zanedbatelně malá. Jednotlivé částice kromě srážek na sebe nepůsobí a celková kinetická energie se při srážkách nemění [\[2\].](#page-30-5)

#### <span id="page-11-0"></span>**1.2. Stavová rovnice ideálního plynu**

Každý plyn se nachází v určitém stavu. Má určitý tlak, objem, hmotnost a teplotu. V případě, že například zvýšíme teplotu, plyn se začne rozpínat nebo zvyšovat tlak podle okolností. Tím se změnil stav plynu. To jak se mění stav plynu popisuje stavová rovnice, která má nejzákladnější tvar

$$
pV = nR_m T \tag{1}
$$

kde *p* je tlak v Pa, *V* je objem v m 3 , *n* je látkové množství v mol, *Rm*=8,314 je univerzální plynová konstanta v J∙mol-1∙K-1 a *T* je teplota v K [\[2\].](#page-30-5) V technické praxi se často pro zjednodušení používá tvar

 $pv = rT$  (2)

kde *v* je měrný objem v m<sup>3.</sup>kg<sup>-[1](#page-11-3)</sup> a *r* měrná plynová konstanta v J∙kg<sup>-1.</sup>K<sup>-1</sup>. Na obr. 1 je závislost tlaku vzduchu na měrném objemu a teplotě. Lze vidět, že při nízké teplotě se tlak v závislosti na objemu nemění výrazně, avšak při vyšších teplotách je změna výraznější .

<span id="page-11-4"></span><span id="page-11-3"></span>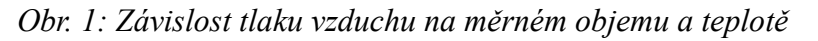

Ke stavové rovnici se dospělo spojením Boyle-Mariotteova a Gay-Lussacova zákona [\[10\]](#page-30-4). Boyle a Mariotte pozorovali, jak se chová plyn při konstantní teplotě a došli k závěru:

$$
pv = p_1 v_1 = p_2 v_2 = \text{konst} \Rightarrow v = \frac{p_1 v_1}{p} = \frac{p_1 v_1}{p_2}
$$
\n(3)

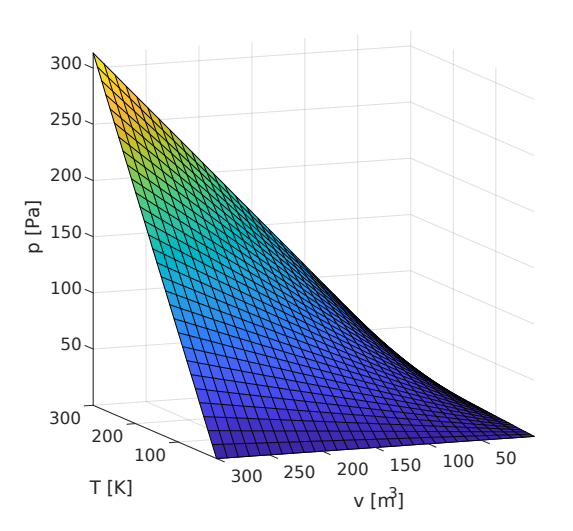

Naopak Gay-Lussac pozoroval chování plynu při konstantním tlaku. Jeho závěr byl:

<span id="page-12-2"></span>
$$
\frac{v}{T} = \frac{v_1}{T_1} = \frac{v_2}{T_2} = \text{konst} \Rightarrow v = \frac{v_2 T}{T_2} = \frac{T_1 v_2}{T_2}
$$
\n(4)

Pokud se spojí rovnice [3](#page-11-4) a [4](#page-12-2) dospěje se k závěru

$$
\frac{p_1 v_1}{T_1} = \frac{p_2 v_2}{T_2} = \text{konst}
$$
\n<sup>(5)</sup>

kde *konst*=*r* je měrná plynová konstanta v J∙kg-1∙K-1 a je to vlastnost daného plynu [\[3\].](#page-30-7)

#### <span id="page-12-0"></span>**1.3. Termodynamický adiabatický děj**

Jak již název tohoto děje napovídá, adiabatos z řečtiny nesmí být předán, adiabatický děj je termodynamický děj při kterém nedojde k výměně tepla s okolím. Tento děj lze realizovat buď izolováním soustavy, ve které děj probíhá, tak aby nebyla umožněna výměna tepla s okolím, případně děj probíhá tak rychle, že teplo nestihne prostoupit do okolí [\[1\]](#page-30-6) [\[2\]](#page-30-5). Vztah popisující adiabatický děj je následující:

$$
p_1 v_1^k = p_2 v_2^k \tag{6}
$$

kde *p* je tlak v Pa, *v* je měrný objem v m 3 , *κ* je Poissonův poměr, dolní index 1 značí počáteční stav a index 2 konečný stav. Tento děj je hojně využíván v inženýrské praxi, například pro popis komprese a expanze v cyklech spalovacích motorů a také se používá při proudění ideálních plynů, kdy například zužujícím se potrubím se plyn adiabaticky rozpíná na určitý tlak. Reálně lze tohoto dosáhnout tak, že se potrubí zaizoluje a zamezí se významnému prostupu tepla. Na obr. [2](#page-12-1) lze vidět grafické znázornění adiabatického děje v p-v a T-s diagramu [\[3\]](#page-30-7).

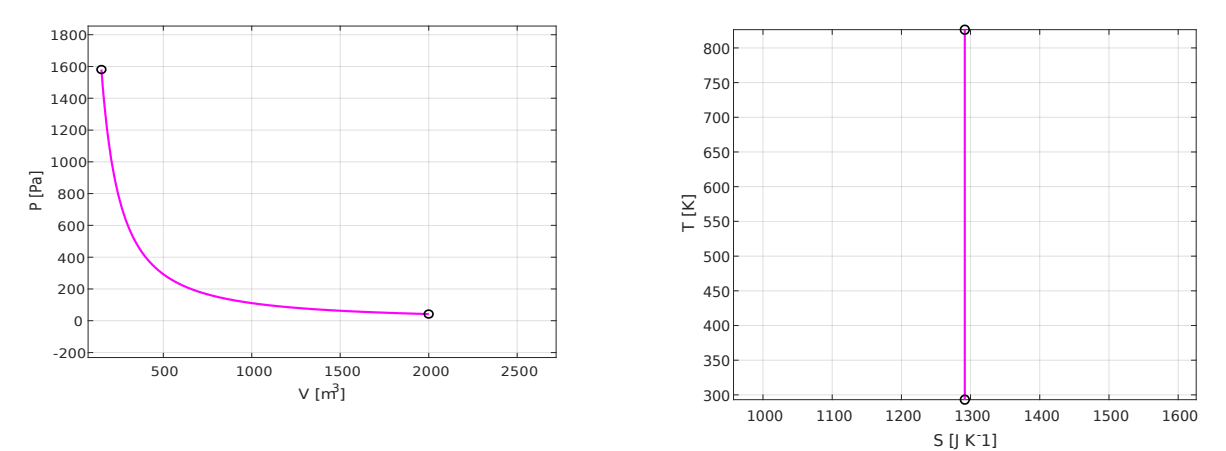

<span id="page-12-1"></span>*Obr. 2: Průběh adiabatického děje. Vlevo v p-v diagramu, vpravo v T-s diagramu.*

#### <span id="page-13-0"></span>**1.4. Rychlost zvuku**

Rychlost zvuku je rychlost, kterou se šíří nekonečně malá tlaková vlna v tekutině. Toto si lze představit ve válci s pístem vyplněným tekutinou. Pokud se píst na obr. [3](#page-13-1) začne pohybovat doprava rychlostí *dw*, vznikne tlaková vlna, pohybující se rychlosti zvuku *c*. Tato vlna rozdělí tekutinu na dvě části. Pravá část, kde je tekutina stále v klidu, se nachází v původním stavu, kde *h*, *p* a *ρ* je stále stejné. Ovšem v levé části se původní stav tekutiny změnil na *h*+*dh*, *p*+d*p* a *ρ*+d*ρ*. Protože pohyb je relativní, lze uvažovat, že tlaková vlna stojí a vše ostatní je v pohybu. Pak musí platit zákon zachování hmoty [\[1\]:](#page-30-6)

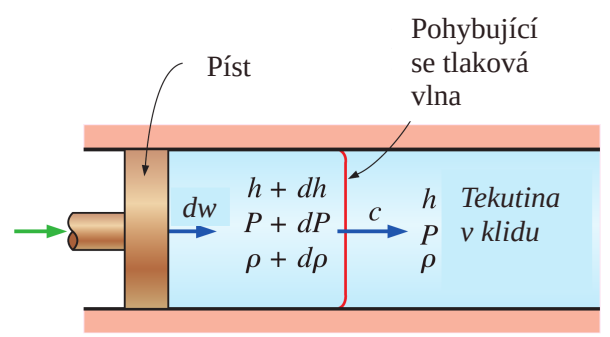

<span id="page-13-2"></span><span id="page-13-1"></span>*Obr. 3: Válec s pístem vyplněný tekutino[u\[1\]](#page-30-6)*

$$
\dot{m}_{\text{lev}y} = \dot{m}_{\text{prav}y} \tag{7}
$$

Tuto rovnici lze rozepsat na:

$$
\rho \, S \, c = (\rho + d \, \rho) S (c - dw) \tag{8}
$$

Po vykrácení průřezu *S*, roznásobení závorek a zanedbání členu *dρ*∙*dw* obdržíme rovnici:

$$
c d \rho - \rho dw = 0 \tag{9}
$$

Nyní si představme kontrolní objem, který obklopuje pohybující se vlnu. Pokud tímto objemem neprochází žádné teplo ani práce, musí platit zákon zachování energie a lze napsat:

$$
E_{\text{uvnit}\tilde{r}} = E_{\text{venku}} \tag{10}
$$

V případě nepodstatné potencionální energie lze tento vztah lze rozepsat:

$$
h + \frac{c^2}{2} = h + dh + \frac{(c - dw)^2}{2}
$$
 (11)

Po odečtení entalpie *<sup>h</sup>*, roznásobení závorky, odečtení členu *<sup>c</sup>* 2 2 a zanedbání členu *dw<sup>2</sup>* lze

získat vztah:

<span id="page-13-3"></span>
$$
dh - c \, dw = 0 \tag{12}
$$

Protože amplituda zvukové vlny je malá a nezpůsobuje výrazné změny tlaku a teploty tekutiny, lze šíření vlny považovat za izoentropické a lze psát:

$$
T ds = 0 = dh - \frac{dp}{\rho} \tag{13}
$$

Z této rovnice plyne:

<span id="page-13-4"></span>
$$
dh = \frac{dp}{\rho} \tag{14}
$$

Po úpravách kdy, rovnici [14](#page-13-4) dosadíme do rovnice [12,](#page-13-3) ze které následně vyjádříme *dw*, které dosadíme do rovnice [9](#page-13-2), získáme vztah určující rychlost zvuku:

$$
c^2 = \frac{dp}{d\rho} \tag{15}
$$

Pokud nyní budeme uvažovat ideální plyn, u kterého platí pro adiabatický děj:

<span id="page-14-2"></span>
$$
p = \text{konst} \cdot \rho^{\kappa} \Rightarrow \frac{dp}{d\rho} = \kappa \text{ konst } \rho^{\kappa - 1}
$$
\n(16)

<span id="page-14-3"></span>
$$
konst = \frac{p}{\rho^k} \Rightarrow konst \cdot \rho^{k-1} = \frac{p}{\rho}
$$
\n(17)

Následně rovnici [17](#page-14-3) dosadíme do rovnice [16,](#page-14-2) aby se odstranila konstanta a vznikne vztah:

$$
\frac{dp}{d\rho} = \kappa \frac{p}{\rho} = c^2 \tag{18}
$$

Nyní jsme obdrželi známý vztah pro rychlost zvuku v ideálním plynu [\[4\]](#page-30-9):

$$
c = \sqrt{\kappa p v} = \sqrt{\kappa r T}
$$
\n<sup>(19)</sup>

Kde *r* je měrná plynová konstanta dána poměrem *R<sup>m</sup>* / *M* univerzální plynové konstanty a molární hmotnosti, *T* je teplota ideálního plynu a *κ* je Poissonova konstanta dána poměrem *κ=Cp / C<sup>v</sup>* a přibližně platí, že pro jednoatomové plyny (Ar, Ne …) nabývá hodnoty *κ*= 1,67, pro dvouatomové plyny  $(O_2, N_2, ...)$  nabývá hodnoty  $\kappa$ = 1,41 a pro tříatomové  $(H_2O, CO_2)$ plyny nabývá hodnoty *κ*= 1,30 [\[3\]](#page-30-7).

Z tohoto vztahu můžeme učinit závěr, že rychlost zvuku, v daném plynu, závisí pouze na druhu plynu a na teplotě [\[1\]](#page-30-6).

#### <span id="page-14-0"></span>**1.5. Machovo číslo**

Dalším důležitým parametrem popisující proudění ideálních plynů je *Machovo číslo*. Tak jako Nusseltovo, Reynoldsovo a další, je i Machovo číslo podobnostní bezrozměrné číslo, definované jako podíl rychlosti pohybujícího se objektu a rychlosti zvuku dané tekutiny [\[3\].](#page-30-7)

$$
Ma = \frac{w}{c} \tag{20}
$$

Ernst Mach na obr. [4](#page-14-1) je brněnský rodák, který žil v letech 1838 - 1916. Působil na Vídeňské universitě, Universitě Štýrský Hradec, Universitě Karlově. Ovlivnil Alberta Einsteina při tvorbě obecné teorie relativity (Machův princip). Aerodynamika nadzvukových rychlostí se neobejde bez Machova kužele, Machova úhlu a Machova čísla.

<span id="page-14-1"></span>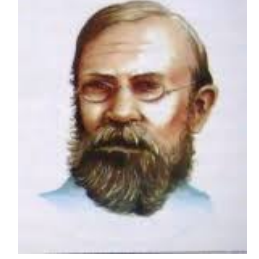

*Obr. 4: Ernst Mach[\[11\]](#page-30-8)*

Pomocí Machova čísla můžeme rozlišit 4 režimy proudění [\[1\]](#page-30-6). V případě, že *Ma*<1 jedná se o podzvukové proudění (subsonic). Pro *Ma*=1 je proudění zvukové. Pokud je *Ma*>1, proudění bude nadzvukové (supersonic) a při *Ma*>>1 nastává hypersonické proudění (Hypersonic). Při nízkém hypersonickém proudění může dojít k rozvibrování molekul plynu a tím zvětšením sil působících na letící objekt. Při vyšším hypersonickém prouděním může dojít k vytvoření plazmy kolem letícího objektu. Proto hypersonické letouny mají silné ochranné vrstvy. Hranice hypersonického proudění bývá považována kolem rychlosti *Ma*=5 [\[10\].](#page-30-4)

#### <span id="page-15-0"></span>**1.6. Jednorozměrné proudění**

Proudění tekutin lze zjednodušit na jednorozměrné proudění. Jsou to všechna proudění pohybující se po přímce. I přes toto zjednodušení lze tímto způsobem řešit některé technické problémy. Například protékání vzduchu proudovým motorem lze pro určité výsledky považovat za jednorozměrné proudění.

Toto proudění můžeme rozdělit na proudění ideální tekutiny, kde nedochází k víření a proudění skutečných tekutin, kdy toto proudění lze dále rozdělit na proudění laminární a turbulentní.

Při jednorozměrném proudění lze rozlišovat tři tvary potrubí. První tvar je konvergentní tryska na obr. [5](#page-16-1) a), kde se průřez potrubí zmenšuje. Při tom jak se průřez zmenšuje, proudící plyn zvyšuje svoji rychlost proudění, měrný objem a Machovo číslo. Nejvyšší rychlost, na kterou lze plyn urychlit, je rychlost zvuku. Další zrychlení není možné pomocí konvergentní trysky. Druhý tvar na obr. [5](#page-16-1) b) se nazývá difuzor. Zde se průřez potrubí zvětšuje, čímž se snižuje rychlost proudění, měrný objem a Machovo číslo [\[1\]](#page-30-6). Teplota a tlak se přitom zvyšuje. Difuzor se využívá při nasání vzduchu proudovým motorem, aby tlak na vstupu do kompresoru byl co nejvyšší [\[5\].](#page-30-10) Čím vyšší tlak na vstupu kompresoru tím vyšší tlak na výstupu z kompresoru.

Avšak jestliže proudění v potrubí bude nadzvukové, stejné tvary potrubí mají opačnou funkci. Při rozšiřujícím potrubí na obr. [5](#page-16-1) c) se zvyšuje rychlost proudění, měrný objem a Machovo číslo. Opět se snižuje teplota a tlak. A nakonec zužujícím se potrubí na obr. [5](#page-16-1) d), plyn proudící nadzvukovou rychlostí, snižuje svoji rychlost, měrný objem a Machovo číslo. Při tom se zvyšuje teplota a tlak [\[1\]](#page-30-6).

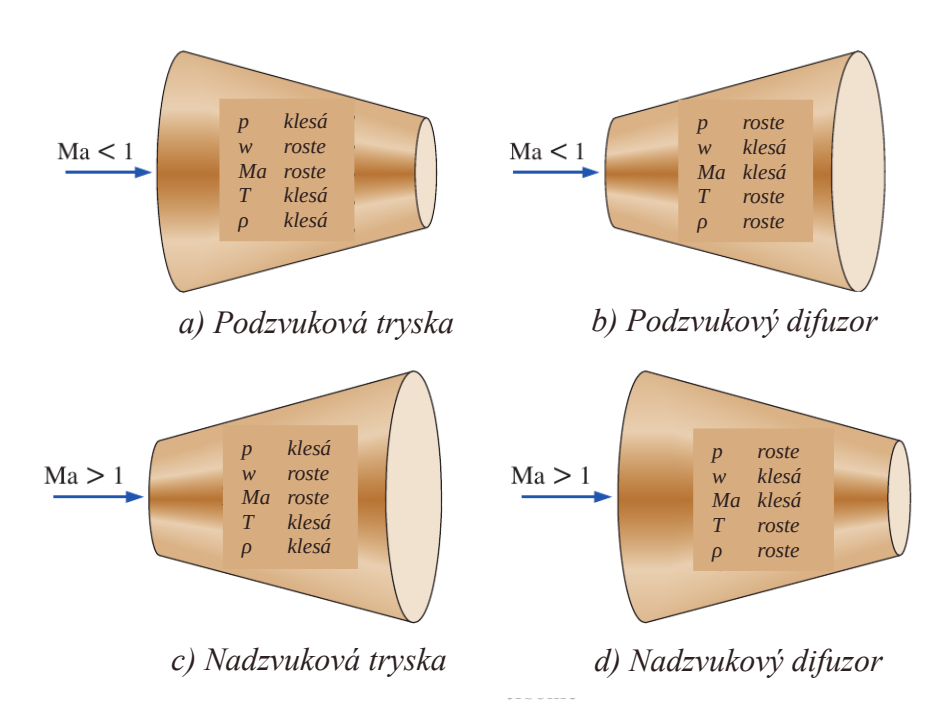

<span id="page-16-2"></span><span id="page-16-1"></span>*Obr. 5: Tvary dýz a jejich chování v závislosti na typu proudění[\[1\]](#page-30-6)*

Jak je možné urychlit plyn proudící podzvukovou rychlostí na rychlost nadzvukovou? K tomu slouží třetí tvar konvergentní – divergentní tryska, též nazývaná Lavalova dýza, pojmenovaná po švédském inženýrovy Carlovi G. B. de Lavalovi. V podstatě je to spojení dvou trysek. První zužující se tryska v nejmenším průřezu urychlí plyn na rychlost zvuku. Druhá rozšiřující se tryska dokáže plyn urychlit na rychlost vyšší než je rychlost zvuku. Je ovšem nutné podotknout, že *hmotnostní tok nelze zvýšit* použitím Lavalovy dýzy, protože hmotnostní tok je limitován nejmenším průřezem dýzy [\[1\]](#page-30-6).

Hmotnostní tok *m* [m<sup>3</sup> s<sup>-1</sup>] lze počítat pomocí vztahu

$$
\dot{m} = \frac{Sw}{v} = Sw \,\rho\tag{21}
$$

kde v daném řezu potrubí, je *S* je průřez potrubí, *w* je rychlost proudění tekutiny a *v* je měrný objem tekutiny. Ze zákona zachování hmotnosti platí, že hmotnostní tok musí být ve všech řezech [\[3\]](#page-30-7).

#### <span id="page-16-0"></span>**1.7. Odvození chování plynu v dýze**

Chování řečené v předchozí kapitole lze matematicky odvodit. Budeme uvažovat vztah [21](#page-16-2) pro hmotnostní tok, který zderivujeme [\[3\]](#page-30-7):

<span id="page-16-3"></span>
$$
0 = S w d \rho + \rho w dS + \rho S dw
$$
  

$$
0 = \frac{d \rho}{\rho} + \frac{dS}{S} + \frac{dw}{w}
$$
 (22)

V případě že energie neprochází skrz stěny dýzy a při nepodstatné potencionální energii, lze psát energetickou bilanci skrz dýzu jako

$$
h_1 + \frac{w_1^2}{2} = h_2 + \frac{w_2^2}{2}
$$
\n(23)

kde indexy 1 značí stav na vstupu a indexy 2 značí stav na výstupu.

Tuto rovnici lze přepsat jako:

$$
h + \frac{w^2}{2} = \text{konst}
$$
\n<sup>(24)</sup>

Po následné derivaci obdržíme vztah:

<span id="page-17-3"></span>
$$
dh + w\,dw = 0\tag{25}
$$

Pokud dosadíme vztah [14](#page-13-4) do vztahu [25](#page-17-3) vznikne:

<span id="page-17-2"></span>
$$
\frac{dp}{\rho} + w \, dw = 0 \tag{26}
$$

Následným vyjádřením *dw* a dosazením rovnice [22](#page-16-3) a drobných úpravách vznikne vztah

$$
\frac{dS}{S} = \frac{dp}{\rho} \left( \frac{1}{w^2} - \frac{d\rho}{dp} \right) \tag{27}
$$

kde člen  $\frac{d \rho}{dt}$  $\frac{d\rho}{dp} = \frac{1}{c^4}$  $\frac{1}{c^2}$  je převrácená hodnota druhé mocniny rychlosti zvuku a lze psát:

<span id="page-17-1"></span>
$$
\frac{dS}{S} = \frac{dp}{\rho} \left( \frac{1}{w^2} - \frac{1}{c^2} \right) = \frac{dp}{\rho w^2} \left( 1 - \frac{w^2}{c^2} \right) = \frac{dp}{\rho w^2} (1 - Ma^2)
$$
\n(28)

Dále z rovnice [26](#page-17-2) je patrné, že platí −*dp*/*dw*=*w*<sup>ρ</sup> . Toto lze dosadit do vztahu [28](#page-17-1) a vznikne

<span id="page-17-4"></span>
$$
\frac{dS}{S} = -\frac{dw}{w} \left( 1 - Ma^2 \right) \tag{29}
$$

Z tohoto vztahu plyne, jak se mění rychlost *w* v závislosti na ploše průřezu *S*. Pro případ Ma<1 platí, že s kladným přírůstkem *dS* musí být přírůstek *dw* záporný, aby tato rovnice platila. Ovšem v případě *Ma*>1 bude přírůstek rychlosti *dw* kladný. Nutno poznamenat, že zbylé proměnné *S*, *w* a *Ma* nabývají pouze kladné hodnoty [\[1\]](#page-30-6).

#### <span id="page-17-0"></span>**1.8. Tlakový poměr** *β*

Tlakový poměr je poměr mezi tlakem na vstupu a na výstupu. Díky tomuto poměru dojde ke zjednodušení určitých vztahů a funkcí toolboxu. Je definován vztahem

$$
\beta = \frac{p_{\text{výstup}}}{p_{\text{vstup}}}
$$
\n(30)

Dále existuje speciální typ tlakového poměru a to kritický tlakový poměr *βkrit*. Pomocí tohoto kritického tlakového poměru lze spočítat kritický tlak  $p_{\text{krit}}$ , který nastává při proudění kritickou rychlostí. Kritický tlakový poměr je dán vztahem:

$$
\beta_{\text{krit}} = \frac{p_{\text{krit}}}{p_o} = \left(\frac{2}{\kappa + 1}\right)^{\frac{\kappa}{\kappa - 1}}
$$
\n(31)

kde κ je Poissonova konstanta [\[1\]](#page-30-6) [\[2\]](#page-30-5).

Tento kritický tlakový poměr lze matematicky odvodit pokud zavedeme výtokovou funkci *ψ*, která má tvar:

[TERMODYNAMICKÝ ÚVOD](#page-11-2)

$$
\psi = \sqrt{\frac{\kappa}{\kappa - 1} \cdot \left[ \left( \frac{p}{p_0} \right)^{\frac{2}{\kappa}} - \left( \frac{p}{p_0} \right)^{\frac{\kappa + 1}{\kappa}} \right]} = \sqrt{\frac{\kappa}{\kappa - 1} \cdot \left[ \beta^{\frac{2}{\kappa}} - \beta^{\frac{\kappa + 1}{\kappa}} \right]}
$$
(32)

Jak lze vidět výtoková funkce závisí na Poissonově poměru *κ* a tlakovém poměr *β*. Můžeme tedy psát, že  $\psi = f(\kappa, \beta)$ . Průběh této funkce je zobrazen na obr. [6](#page-18-1). Pokud zderivujeme výtokovou rychlost a derivaci položíme rovnu nule, najdeme vztah pro kritický tlakový poměr *βkrit*.

<span id="page-18-0"></span>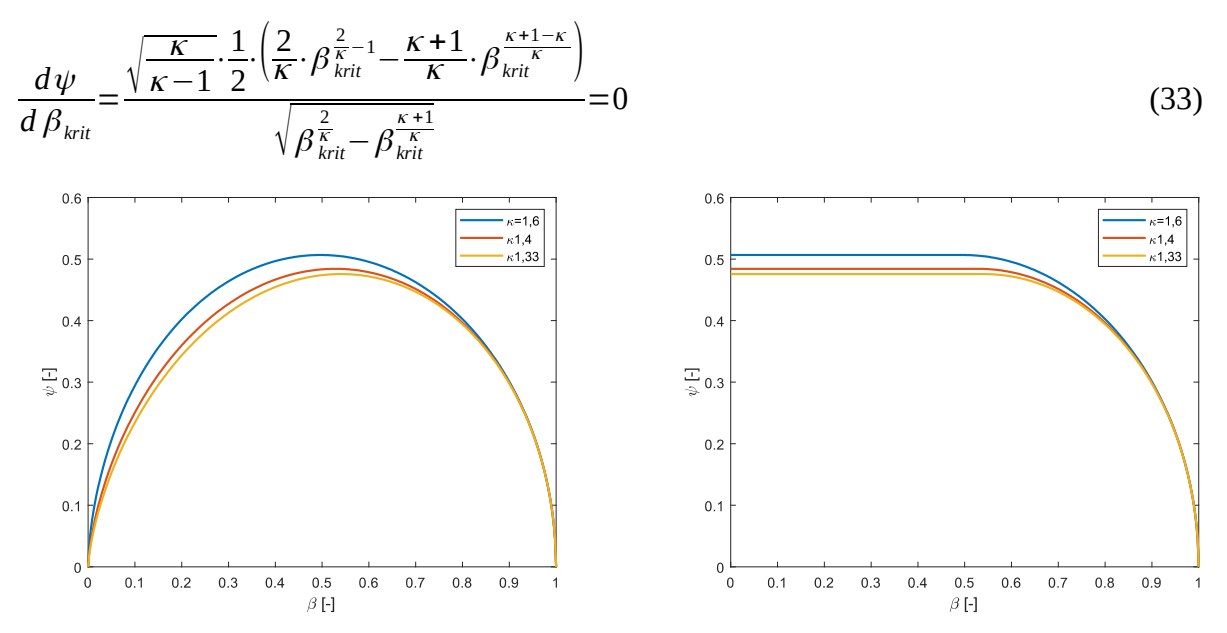

<span id="page-18-1"></span>*Obr. 6: Průběhy výtokové funkce pro vybrané hodnoty κ. Vlevo průběh pro konvergentní trysku, Vpravo průběh pro Lavalovu dýzu.*

Z rovnice [33](#page-18-0) potom plyne:

$$
\frac{2}{K} \cdot \beta_{\text{krit}}^{\frac{2-\kappa}{K}} = \frac{\kappa+1}{K} \cdot \beta_{\text{krit}}^{\frac{1}{K}} \Rightarrow \frac{2}{\kappa+1} = \beta_{\text{krit}}^{\frac{1-2+\kappa}{K}} \Rightarrow \beta_{\text{krit}} = \left(\frac{2}{\kappa+1}\right)^{\frac{\kappa}{\kappa-1}}
$$
(34)

Se znalostí výtokové funkce lze psát rovnici kontinuity pro stlačitelné plyny jako

$$
\dot{m} = \frac{S w}{v} = S \cdot \sqrt{\left(\frac{p}{p_0}\right)^{\frac{2}{\kappa}} \cdot \frac{1}{v_0^2}} \cdot \sqrt{2 \frac{\kappa}{\kappa - 1} p_0 v_0} \cdot \left[1 - \left(\frac{p}{p_0}\right)^{\frac{\kappa - 1}{\kappa}}\right] =
$$
\n
$$
= S \cdot \sqrt{2 \cdot \frac{p_0}{v_0} \cdot \frac{\kappa}{\kappa - 1}} \cdot \left[\left(\frac{p}{p_0}\right)^{\frac{2}{\kappa}} - \left(\frac{p}{p_0}\right)^{\frac{\kappa - 1}{\kappa} + \frac{2}{\kappa}}\right] = S \sqrt{2 \cdot \frac{p_0}{v_0} \cdot \psi}
$$
\n(35)

kde za rychlost *w* bylo dosazeno z rovnice [37](#page-19-1) v kapitole [1.9,](#page-19-0) kde je tento vztah objasněn [\[3\]](#page-30-7).

#### <span id="page-19-0"></span>**1.9. Výtoková rychlost**

Pro návrh Lavalovy dýzy, trysky či difuzoru je třeba znát výtokovou rychlost a to z několika důvodů.

Pro určení tahu motoru. V případě, že známe výtokovou rychlost a hmotnostní tok, lze z těchto veličin určit tahovou sílu motoru dosazením do zderivovaného zákona zachování hybnosti, který má tvar:

<span id="page-19-2"></span>
$$
\dot{H} = F = \dot{m}(w_2 - w_1) \tag{36}
$$

Dalším důvodem je návrh Lavalovy dýzy. V případě, že hrdlo Lavalovy dýzy bude příliš velké, nebude dosažena rychlost *Ma*=1, a rozšiřující část dýzy nebude fungovat jako divergentní tryska, ale jako difuzor. Někdo by mohl namítnout, že průřez hrdla lze udělat menší než je třeba, ale tím, se sníží hmotnostní tok a z rovnice [36](#page-19-2) plyne, že se zmenší i tahová síla.

Pro odvození výtokové rychlosti budeme uvažovat vztah pro stagnační entalpii:

<span id="page-19-1"></span>
$$
h_0 = h_1 + \frac{w_1^2}{2} \Rightarrow w_1 = \sqrt{2 \cdot (h_0 - h_1)} = \sqrt{2 a_{t01}} = \sqrt{2 \frac{\kappa}{\kappa - 1} p_0 v_0} \cdot \left[ 1 - \left( \frac{p_1}{p_0} \right)^{\frac{\kappa - 1}{\kappa}} \right] \tag{37}
$$

kde *κ* je Poissonova konstanta a indexy 0 značí stav plynu při nulové rychlosti a index 1 značí stav při rychlosti *w1*.

Pro kritickou rychlost při *Ma*=1 platí, že tlakový poměr *β*=*p1*/*p2* je kritický tlakový poměr *βkrit* a lze tak rovnici [37](#page-19-1) zapsat jako:

<span id="page-19-3"></span>
$$
w_{\text{krit}} = \sqrt{2\frac{\kappa}{\kappa - 1}p_0v_0} \cdot \left[1 - \left(\frac{2}{\kappa + 1}\right)^{\frac{\kappa - 1}{\kappa} \frac{\kappa}{\kappa - 1}}\right] = \sqrt{2\frac{\kappa}{\kappa - 1}p_0v_0} \cdot \left[\frac{\kappa + 1 - 2}{\kappa - 1}\right] = \sqrt{2\frac{\kappa}{\kappa + 1}p_0v_0} \tag{38}
$$

Tento vztah je hojně využívá při určení rychlosti skrz hrdlo Lavalovy dýzy [\[3\]](#page-30-7).

### <span id="page-20-0"></span>**2. MATLAB**

Koncem sedmdesátých let profesor Cleve Moler navrhl MATLAB aby se jeho studenti nemuseli učit programovací jazyk Fortran. MATLAB vznikl z anglického slova (matrix laboratory) je programové prostředí a programovací jazyk. Původně byl určen pro operační systém UNIX. Je výkonný pro technické výpočty, vizualizaci a programování. Nyní je vyvíjen společností Mathworks.

Jeho základním datovým typem je dvourozměrné datové pole což umožňuje snadnější řešení technických problémů především vektorových a maticových formulací v kratším čase než např. ve FORTRANU a jazyce C [\[8\]](#page-30-12). Provádí inženýrské výpočty, vývoj algoritmů, modelování, simulace prototypů, analyzuje data a provádí jejich vizualizace, inženýrskou grafiku a vývoj aplikací, vývoj aplikací pro signálové procesory a další [\[7\]](#page-30-11).

Součástí MATLABu je SIMULINK, který řeší soustavy nelineárních diferenciálních rovnic, umožňuje graficky sledovat průběhy veličin v libovolném bodě zapojení,

Důvodů proč byl MATLAB zvolen je hned několik. MATLAB je nejenom skriptovací jazyk, ale obsahuje komplexní uživatelsky přívětivé vývojové prostředí zobrazené na obr. [7](#page-21-1). Jelikož je MATLAB interpretovaný jazyk, vytvoření programu je rychlejší než v jiných programovacích jazycích, protože odpadá kompilace a příkazy jsou rovnou prováděny interpretem. Prostředí podporuje breakpoints, díky čemuž je možné skript zastavit v libovolném místě a kontrolovat obsah proměnných např. v průběhu cyklu. Tím pádem odpadá programování různých ladících výstupu a vývoj programu se značně urychlí. Další výhodou je možnost zobrazení hodnot proměnných v přehledných tabulkách. Toto prostředí je v současné době podporováno na 3 platformách Linux, Max OS a Windows. Nespornou výhodou je možnost, když je MATLAB pomalý a je třeba výpočet provádět rychleji, m-script převést na kód jazyka C / C++. Jedinou nevýhodou tohoto software je jeho uzavřený kód a vyšší cena.

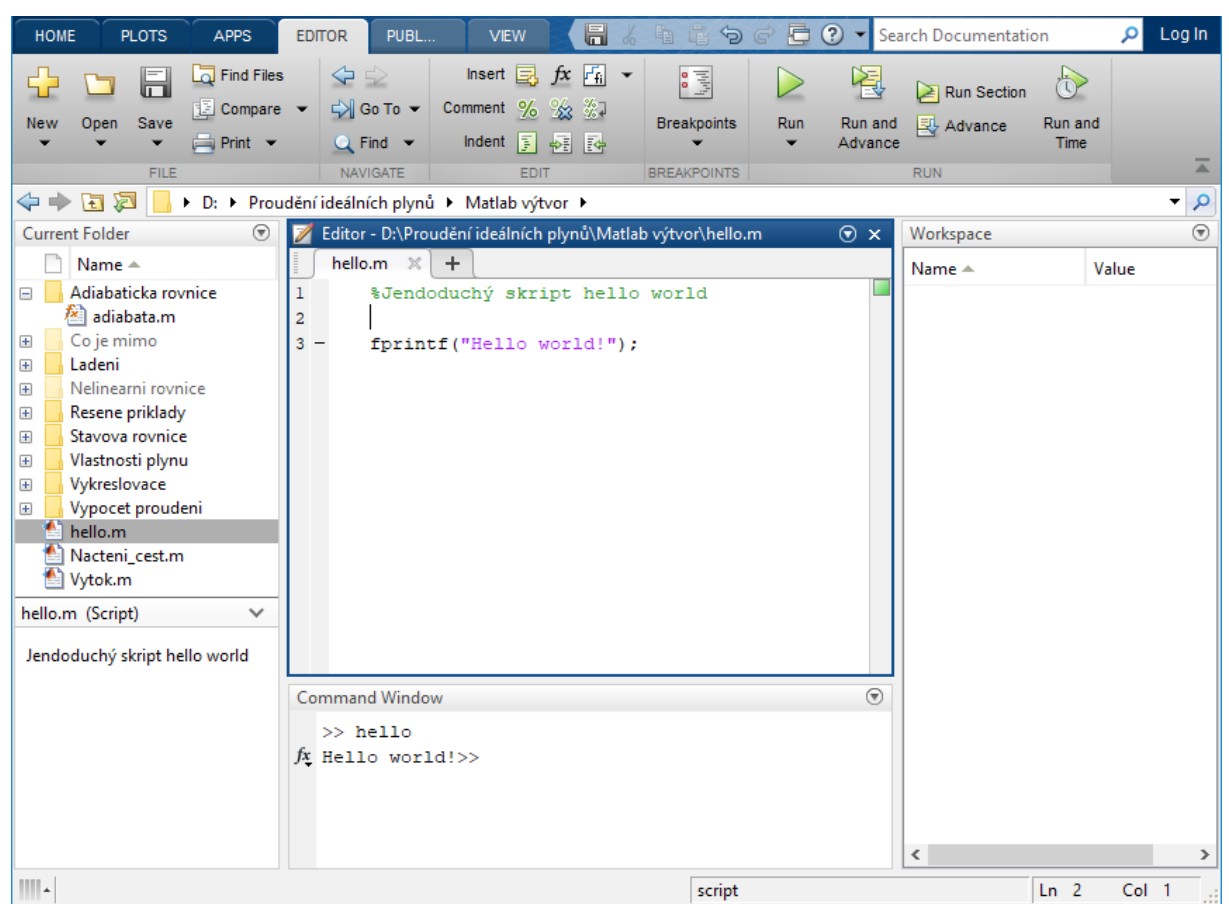

<span id="page-21-1"></span><span id="page-21-0"></span>*Obr. 7: Ukázka prostředí MATLAB a ukázka začátečnického skriptu.*

#### **2.1. Funkce toolboxu**

Vypracovaný toolbox obsahuje řadu funkcí. Lze rozlišovat tři typy funkcí. První typ funkce je spíše pomocný. Jedná se o jednodušší funkce, které provádějí dosazení do jednoduchých vztahů. Vznikly hlavně ke zpřehlednění m-skriptu. Vstup není ošetřen proti chybnému zadání, avšak funkce jsou jednoduché a lze se v nich snadno zorientovat. Mezi tyto funkce patří:

- Funkce beta.m řeší tlakový poměr *β*. Funkce vyžaduje zadat vstupní tlak a výstupní tlak v uvedeném pořadí. O tlakovém poměru pojednává kapitola [1.8](#page-17-0).
- Funkce beta\_krit.m řeší kritický tlakový poměr *βkrit*. Vstupní proměnná je pouze Poissonův poměr *κ*. O tomto poměru také pojednává kapitola [1.8.](#page-17-0)
- Funkce mtok.m řeší hodnotu hmotnostního toku. Vstup pro tuto funkci je plocha průřezu potrubí, rychlost v daném průřezu a měrný objem. Hmotnostní tok je zmíněn na konci kapitoly [1.6](#page-15-0).
- Funkce v krit.m řeší hodnoto měrného objemu při kritické rychlosti proudění. Funkce očekává veličiny v daném pořadí: vstupní tlak a Poissonův poměr.
- Funkce w krit.m řeší kritickou rychlost. Požadovaný vstup je Poissonův poměr, vstupní tlak a vstupní měrný objem. Kritická rychlost proudění je rozebrána v kapitole [1.9](#page-19-0)
- Funkce w podkrit.m řeší rychlost vytékají z potrubí při podkritickém proudění. Vstupními veličinami pro tuto funkci je vstupní tlak, vstupní měrný objem, Poissonova konstanta a výstupní tlak. Kapitola [1.9](#page-19-0) pojednává o této rychlosti.
- Funkce  $p1yn$  m je schopna vrátit měrnou plynovou konstantu a Poissonův poměr. Jako vstupní proměnnou tato funkce očekává název plynu. Funkce zná 19 nejznámějších plynů.
- Sada funkcí na převod často používaných funkcí.

Dalším typem funkcí jsou hlavní funkce, které již nejsou na první pohled tak přehledné a jsou proto ošetřeny proti chybnému vstupu. Nutno podotknout, že tak jako v jiných programech i zde se může, přes veškerou snahu, objevit neočekávaný vstup proti kterému funkce není ošetřena. Tomu by se dalo zabránit rozsáhlým testováním, avšak to by bylo časově náročné a není to cílem této práce.

Do těchto hlavních funkcí se zadávají vstupy takzvaně "po dvojicích". Nejdříve se zadá textový řetězec toho co se vlastně zadává a pak se zadá číselná hodnota. Příklad zadávání je ukázán na příkladu funkce stavovka4.m:

```
v 0=stavovka4('p',p 0, 'T',T 0, 'r',r);
```
První proměnná je 'p' která říká, že se zadává tlak *p*. Další proměnná p\_0 je hodnota zadávaného tlaku v Pa. Další dvojice říká, že se dosazuje teplota o hodnotě  $\tau$  0 v kelvinech. Nakonec je zadána plynová konstanta *r* v J∙kg-1∙K-1 . Tento způsob zadávání umožní zadávat libovolný počet vstupů nezávisející na pořadí zápisu. Funkce sama posoudí, zda-li je zadán dostatek vstupních proměnných, případně jestli je zadáno příliš mnoho vstupních proměnných.

Dále tento zápis umožňuje zadávat hodnoty ve sloupcových maticích s tím, že pokud se zadávají všechny typy veličin tak neznámou, v jednotlivých řádcích matice, lze vyjádřit tím, že v daném řádku je hodnota rovna 0. Toto řešení z pohledu programátora nemusí být zcela v pořádku, ovšem z fyzikálního hlediska plyn s nulovým tlakem či objemem je nesmysl. Následuje ukázka m-kódu zadávání ve sloupcových maticích pro funkci adiabata.m řešící adiabatický děj.

```
kappa=[0;1.149;1.149;1.149;1.149];
v1=[1.425;0;1.425;1.425;1.425];
v2=[0.1746;0.1746;0;0.1746;0.1746];
p1=[0.088e6;0.088e6;0.088e6;0;0.088e6];
p2=[982034.923;982034.923;982034.923;982034.923;0];
x=adiabata('kappa',kappa,'v1',v1,'p1',p1,'v2',v2,'p2',p2);
```
Proměnná x představuje buňkové pole. V tomto případě bude mít buňkové pole rozměr 5x2. Kde v prvním sloupci je informace o tom co funkce spočítala a ve druhé sloupci je vypočtená hodnota.

```
x = 5×2 cell array
    {'kappa'} {[ 1.1490]}
   \{ 'v1' \} \{ [ 1, 4251] \}\{'v2' \} \{[ 0.1746]}
    {'p1' } {[8.8004e+04]}
    {'p2' } {[9.8199e+05]}
```
Zadávání po dvojicích je ošetřeno proti těmto chybám:

• Je zadán neznámý textový řetězec. To znamená, že například stavová rovnice očekává tlak, měrný objem, teplotu a měrnou plynovou konstantu. V jiných případech funkce vrátí chybové hlášení: "Je možné zadat jen veličiny p, v, T, r".

- Rozměr vstupních vektorů nesouhlasí. V tomto případě funkce hlásí chybové hlášení: "Rozměry zadaných vektorů nejsou totožné"
- · Po známém textovém řetězci nenásleduje číslo. Funkce potom zahlásí "Po veličině zadat číselnou hodnotu." nebo "Po p, v, T nebo r zadat číselnou hodnotu. Pak další veličinu"
- Je zadáno příliš mnoho/málo vstupů. Funkce vrátí chybové hlášení "Zadáno mnoho vstupů" / "Zadáno málo vstupů"

#### Seznam funkcí ošetřených proti chybnému zadání je následovný

- Funkce stavovka4.m řešící stavovou rovnici. Funkce očekává následující vstupní proměnné: tlak, měrný objem, teplotu a měrnou plynovou konstantu. Poslední jmenovanou konstantu není třeba zadávat, automaticky je přiřazena hodnota pro vzduch a to 287,04 J∙kg<sup>-1</sup>∙K<sup>-1</sup>.
- Funkce adiabata.m řešící adiabatický děj. Očekávaným vstupem je tlak  $p_1$ ,  $p_2$ , měrný objem v1, v<sup>2</sup> a Poissonův poměr *κ*.
- Funkce w vystup2.m řešící výtokovou rychlost potrubí. Očekávaný vstup je p<sub>1</sub>, p<sub>2</sub>, v<sub>1</sub>, T<sub>1</sub>, Laval, Poissonův poměr, a měrná plynová konstanta, kde indexy 1 značí veličiny na vstupu a indexy 2 značí veličiny na výstupu. Ve výchozím stavu tato funkce posuzuje, zda nastává kritické nebo podkritické proudění. Pokud vstupní proměnná Laval dosahuje 1-true (pro MATLAB je true jakákoliv nenulová hodnota) je toto ověření vypnuto.
- Funkce  $m$ tok2.m řešící rovnici hmotnostního toku. Očekávaný vstup je S, w, v.

Dále jsou zde funkce pro vykreslování grafů.

- Funkce vyt fce.m kreslící výtokovou funkci. Potřebný vstup je Poissonův poměr a typ proudění který nastane podkritický nebo kritický.
- Funkce stav vyt fce.m je obdobná jako předchozí s tím, že navíc vyžaduje jako vstup tlakový poměr *β*. Potom tato funkce vyznačí bod, na výtokové funkci, pro daný tlakový poměr.
- Funkce tvar.m slouží pro zjednodušení vykreslení dýzy v případech známého průměru, úhlu sklonu a uzlových bodů střednice dýzy.
- Funkce prubeh.m řešící diferenciální rovnici [29.](#page-17-4) Funkce vyžaduje jako okrajové podmínky počáteční rychlost, body průřezu dýzy, počáteční teplotu, Poissonův poměr, měrnou plynovou konstantu, hmotnostní tok, počáteční tlak, a uzlové body střednice dýzy.

## <span id="page-24-1"></span>**3. Příklad využití toolboxu**

### <span id="page-24-0"></span>**3.1. Výtok z nádoby**

Pomocí vypracovaného toolboxu lze řešit výtok z nádoby. Mějme příklad:

*V nádobě je kyslík o tlaku 5 MPa. Plyn vytéká zužující se tryskou do prostředí o tlaku 4 MPa. Počáteční teplota kyslíku 100 °C. Určete teoretickou výtokovou rychlost a vytékající množství, je-li plocha výstupního otvoru 20 mm<sup>2</sup> . Určuje také rychlost a množství při výtoku do okolí atmosféry 0,098 MPa [\[9\]](#page-30-13).*

Ukázka řešení pomocí toolboxu:

```
p_0 =MPa2Pa(5);
T 0=C2K(100);p^{-}1=MPa2Pa(4);
S=mm22m2(20);[r, kappa]=plyn("kyslík");
w 1=w vystup2('p1',p 0, 'T1',T 0, 'kappa', kappa, 'r',r, 'p2',p 1);
v_0=stavovka4('p',p_0,'T',T_0,'r',r);
v_1=adiabata('v1',v<sup>0</sup>(2},'p<sup>1</sup>',p<sup>0</sup>,'p<sup>2</sup>',p<sub>1</sub>,'kappa',kappa);
m 1=mtok(S,w 1,v 1{2});
figure(1)
stav vyt fce(kappa,p 1/p 0, 'Podkriticke');
p_1=0.098e6;
w 2=w vystup2('p1',p 0, 'T1',T 0, 'kappa', kappa, 'r',r, 'p2',p 1);
m 2=mtok(S,w 2, v krit(v 0{2}, kappa));
figure(2)
stav vyt fce(kappa,p 1/p 0, 'Podkriticke');
```
Nejdříve se použijí pomocné funkce pro převod jednotek. Poté funkce plyn.m přiřadí konstanty r=259.83 J∙kg-1∙K-1 a kappa=1.4 charakterizující vlastnosti plynu. Dále je volána funkce w\_vystup2.m, která vypočítá rychlost vytékání na konci trysky w\_1=204.74 m∙s-1 . Funkce při tom rozlišuje zda se jedná o kritické proudění.

Jako další úkol je třeba určit hmotnostní tok. K tomu slouží funkce mtok.m, která vyžaduje průřez, rychlost a měrný objem. Neznámý je zde měrný objem, který lze vypočítat pomocí dalších funkcí. Jelikož děj v trysce můžeme považovat za adiabatický, platí vztah mezi měrným objemem na vstupu a na výstupu. Výsledek tohoto vztahu lze vyčíslit pomocí funkce adiabata.m, která ovšem vyžaduje znalost tlaků a měrných objemů. Měrný objem na vstupu je neznámý. K tomu slouží funkce řešící stavovou rovnici stavovka4.m. Nyní jsou známé všechny parametry pro určení hmotnostního toku v\_0=0.0194 m<sup>3</sup>⋅kg<sup>-1</sup>, v\_1=0.0227 m<sup>3</sup>⋅kg<sup>-1</sup>, m\_1=0.1801 kg⋅s<sup>-1</sup>. Nakonec je vykreslena výtoková funkce s vyznačeným aktuálním stavem vlevo na obr. [8](#page-25-0).

Obdobně lze řešit druhý případ, kdy nastává výtok do okolní atmosféry. V tomto případě se postupuje zcela analogicky s tím, že pro určení měrného objemu při kritickém proudění lze

vyžít funkci v krit.m, která vyčíslí kritický měrný objem při kritickém proudění. Opět se pomocí funkce w\_vystup2.m určí výtoková rychlost w\_2=336.33 m∙s -1 a poté hmotnostní tok m\_2=0.2199 kg∙s-1 . Na obr. [8](#page-25-0) vpravo je grafické znázornění hodnoty výtokové funkce.

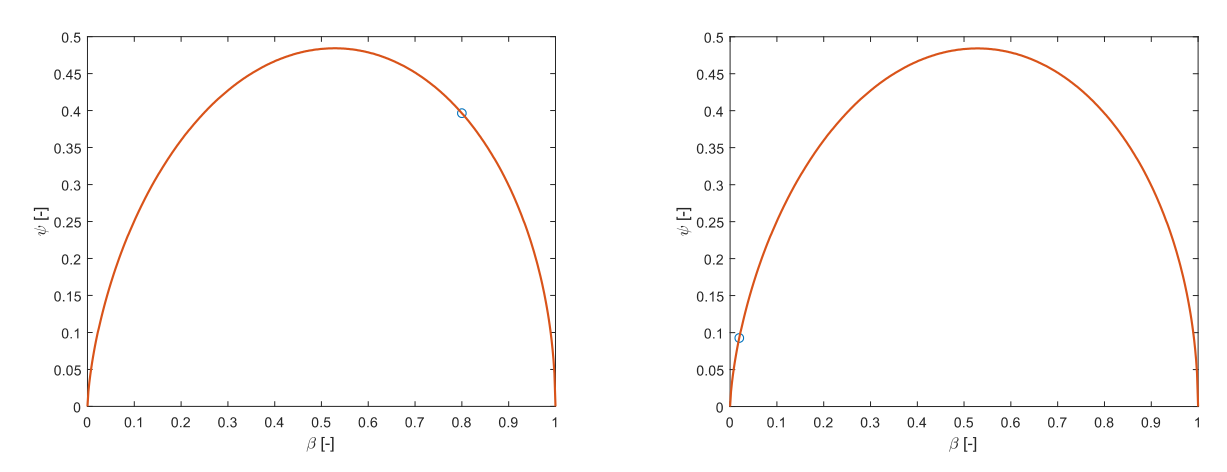

<span id="page-25-0"></span>*Obr. 8: Grafické znázornění výtokové funkce. Vlevo pro tlak okolí p1 = 4 MPa, Vpravo pro tlak okolí p1 = 0,098MPa.*

#### <span id="page-26-0"></span>**3.2. Proudový motor**

Toolbox lze využít k předběžnému návrhu dýzy proudového motoru.

*a) Z proudového motoru, který nemá Lavalovu dýzu, vytékají spaliny ve formě CO2 o tlaku 3 MPa. Plyn vytéká zužujicí se tryskou do prostředí o tlaku 0.090 MPa. Počáteční teplota CO2 560 °C. Určete teoretickou výtokovou rychlost a vytékajicí množství, je-li průměr otvoru 300 mm. b) Jak se zv*ýší rych*lost spalin, pokud motor doplníme Lavalovou dýzou [\[9\]?](#page-30-13)*

Ukázka řešení pomocí toolboxu:

```
p_0 = MPa2Pa(3);p_1=MPa2Pa(0.09);
T^-0 = C2K(560);d=mm2m(300);
[r,kappa]=plyn("oxid uhličitý");
typ_proudu=beta(p_0,p_1)<br/>beta_krit(kappa);
%varianta bez Lavalovy dyzi
w=w_vystup2('p2',p_1,'p1',p_0,'T1',T_0,'kappa',kappa,'r',r);
v 0=stavovka4('p',p 0,'T',T 0,'r',r);
m=mtok2('S',pi*d^2/4,'w',w,'v',v_krit(v_0{2},kappa));
F_1 = m{2} *w;figure(1)
stav vyt fce(kappa,p 1/p 0, 'Podkriticke');
%varianta s Lavalovou dyzou
w_2=w_vystup2('p2',p_1,'p1',p_0,'T1',T_0,'kappa',kappa,'r',r,'Laval',1);
v_2^2=adiabata('v1', v_0^2(2}, 'p1', p_0, 'p2', p_1, 'kappa', kappa);
S_2 = m \text{tok2}('w', w_2', 'v', v_2{2}), 'm', m{2});
d^2 = \sqrt{2}t(S_2^{2}/pi*4);L_d = (d_2-d)/(2*tan(15*pi/180));
F 2 = \overline{m}{2} *w 2;
figure(2)
stav vyt fce(kappa,p 1/p 0, 'Kriticke');
%Vykresleni průběhů veličin
figure(3)
n=1000000; %jemnost
x=linspace(L d, 0, n); %střednice
y=tvar(d,15,x); %hodnoty poloměru
v 1=adiabata('p1',p 0,'p2',p 1,'v1',v 0{2},'kappa',kappa); %měrný objemn
na výstupu
T 1=stavovka4('p',p 1,'v',v 1{2},'r',r);% teplota na výstupu
%urceni prubehu velicin
[w x, v, p, T]=prubeh(w 2,pi*y.^2,T 1{2},kappa,r,m{2},p 1,x);
delta=abs(w x(n)-w); %chyba numerickeho reseni
```
Postup je obdobný jako v předchozím příkladě. Toolbox pracuje v SI jednotkách a tak se nejdříve volají funkce na převod jednotek. Pak je zavolána funkce plyn, která přiřadí konstanty oxidu uhličitého. Následuje kontrola, zda nastane kritické proudění. Proudění bude kritické, protože *βkrit* > *β.* 

V případě motoru bez Lavalovy dýzy jsou zadány všechny vstupní parametry pro určení výtokové rychlosti za pomoci funkce w vystup2.m. Výtoková rychlost bude mít hodnotu w=421,82 m∙s -1 . Dále je za úkol určit hmotností tok, avšak funkce mtok2.m pracuje pouze s průřezem *S*, rychlostí *w* a měrným objemem *v*. Průřez *S* je nepřímo zadaný ze zadání, protože

 $S = \pi d^2 \cdot \frac{1}{4}$  $\frac{1}{4}$ . Rychlost byla spočtena a jelikož nastalo kritické proudění, kritický měrný objem lze vypočítat pomocí funkce  $\nabla$  krit.m, která ale potřebuje znát Poissonův poměr a měrný objem na vstupu. Tento objem je schopna vypočítat funkce stavovka4.m a bude mít velikost v\_0=0.0525 m<sup>3</sup>∙kg-1 . Nyní je vše známo a lze zavolat funkci mtok2.m, která vypočítá hodnotu m{2}=356.65 kg∙s-1 . Pro zajímavost, pomocí vztahu [36](#page-19-2) lze vypočítat tah motoru. V případě, že se motor nepohybuje, bude  $w_1=0$  a proudový motor vyvine statickou tahovou sílu F<sub>1=150.4</sub> kN. Nakonec je zavolána funkce pro vykreslení výtokové funkce zobrazená na obr. [10](#page-27-0) vlevo.

Výtoková rychlost se určí obdobně v případě, že bude motor vybaven Lavalovou dýzou s rozdílem, že do funkce w vystup2.m je třeba zadat parametr (...,'Laval',1). Tím se potlačí podmínka kontroly kritického proudění dýzou a plyn bude vytékat rychlostí w\_2=869,94 m∙s-1 . Pokud bychom chtěli navrhnout minimální průměr výstupu z Lavalovy dýzy, opět k tomu poslouží funkce mtok2.m. Jediná neznámá je měrný objem, který lze spočítat, stejně jako v předchozím příkladě, pomocí funkce adiabata.m, která vypočítá v\_2=0.7786 m<sup>3</sup>·kg<sup>-1</sup>. Funkce mtok2.m poté vypočítá minimální průřez dýzy s\_2=0.3192 m<sup>2</sup>. Z průřezu se poté vypočte minimální průměr d 2=0.6375 m. Pokud bychom uvažovali, že rozšiřující tryska se bude rozšiřovat pod úhlem  $\alpha=15^\circ$ , lze pak vypočítat minimální délku rozšiřující části viz. obr. [9.](#page-27-1) Statická tahová statickou síla motoru dosáhne hodnoty F 2=3[10](#page-27-0).3 kN. Na závěr je opět vykreslena výtoková funkce zobrazená na obr. 10 vpravo.

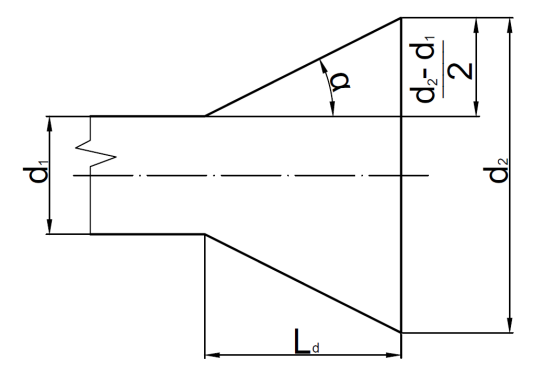

<span id="page-27-1"></span>*Obr. 9: Schéma divergentní části dýzy*

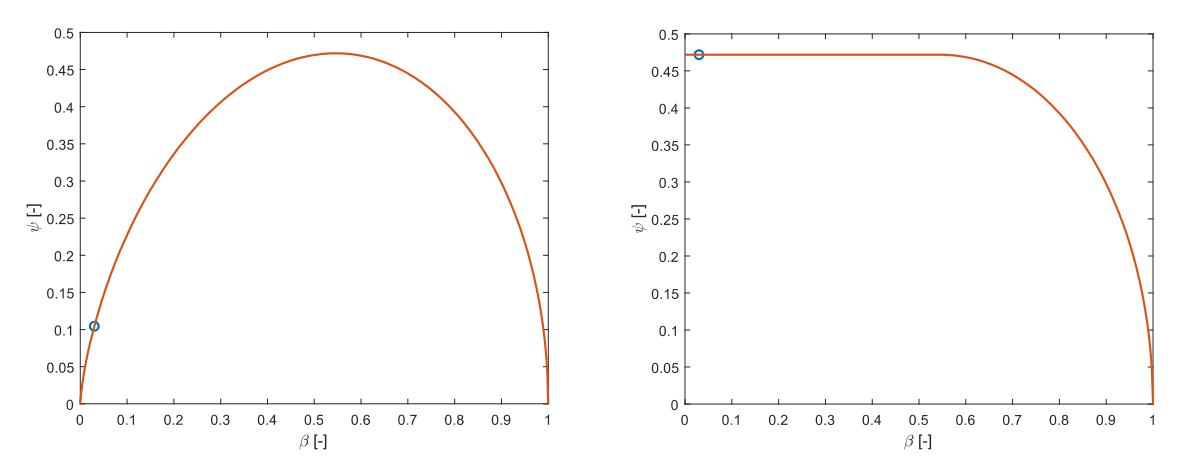

<span id="page-27-0"></span>*Obr. 10: Výtokové funkce pro motor: bez Lavalovy dýzy vlevo a s Lavalovou dýzou v pravo*

Toolbox také obsahuje sadu funkcí, které jsou schopné vykreslit průběh rychlosti a dalších veličin. Jedná se o numerické řešení, které pouze konverguje ke správnému řešení. Přesnost řešení lze měnit pomocí parametru n. Funkce pro vykreslení průběhů potřebují body střednice Lavalovy dýzy, které jsou v proměnné x. Poté je volána funkce tvar.m, která z průměru hrdla dýzy, úhlu rozšíření a bodů střednice vytvoří hodnoty poloměrů dýzy. Funkce sama vykreslí tvar dýzy.

Dále jsou potřeba okrajové podmínky pro funkci prubeh.m. Bude se postupovat zpětně zprava do leva. Až na teplotu plynu na výstupu, byly všechny potřebné okrajové podmínky již vypočteny. Pomocí funkce stavovka4.m se vypočítá zbylá neznámá T\_1=371 K. Nyní lze zavolat funkci prubeh.m jejímž výstupem jsou průběhy hodnot a zároveň vykreslí grafy průběhu rychlosti, měrného objemu, tlaku a teploty vyobrazené na obr. [11](#page-28-0). Na závěr je spočtena odchylka delta=1,05 m∙s-1 jako rozdíl hodnot numerického a analytického výpočtu pro hrdlo dýzy.

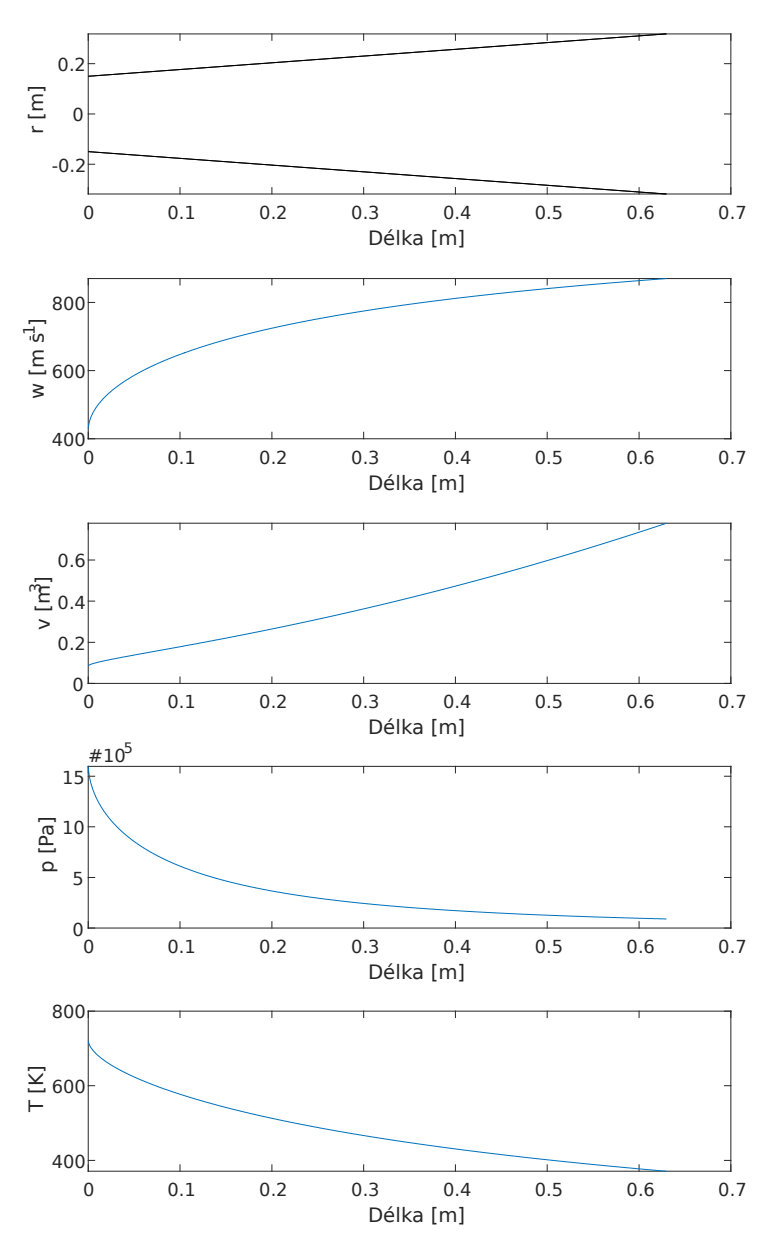

<span id="page-28-0"></span>*Obr. 11 Vykreslení bodů dýzy a průběhy rychlosti, měrného objemu, tlaku a teploty.*

## <span id="page-29-0"></span>**Závěr**

Vytvořený toolbox usnadní výpočet proudění. Zároveň byl kladen důraz na přehledné a uživatelsky přívětivější zadávání tak, aby nevznikla chyba hned na vstupu od uživatele. Funkce toolboxu také kontrolují, zda-li je zadáno dostatečné množství vstupů a upozorní uživatele v případě neurčité i přeurčené úlohy. Nutno podotknout, že je ale stále potřeba člověk, který problematice rozumí a je schopen funkce toolboxu vhodně kombinovat tak aby efektivně dosáhl výsledku. Dále tento člověk musí posoudit zda-li je výsledek reálný neboť tak, jako i v jiných programech i v tomto toolboxu se mohou vyskytovat chyby typu neočekávaný vstup, "přetečení" datového typu a další.

Tuto sadu funkcí by mohli používat studenti pro ověření výsledků. Obzvláště v rovnicích [37](#page-19-1) a [38,](#page-19-3) kde jsem i já ze začátku chyboval v dosazení. Dále jak již naznačovala kapitola [3.2](#page-26-0), toolbox lze využít k předběžnému návrhu vyústění z proudového motoru. Avšak je to pouze přibližný návrh, který nezohledňuje všechny vlivy, hlavně při nadzvukovém proudění. Například toolbox nepočítá s rázovými vlnami, které komplikují výpočet. Na obr. [12](#page-29-1) jsou zaznamenány rázové vlny, které běžně vznikají za proudovým motorem například bojových stíhaček. Dále je třeba si uvědomit, že toolbox řeší pouze ideální plyny. Principiálně lze řešit toolboxem nejen proudové motory, ale i raketové motory, které jako jediné jsou schopné konat práci i v prostředí bez okolní atmosféry, protože si sebou během cesty nesou nejenom palivo, ale také kyslík.

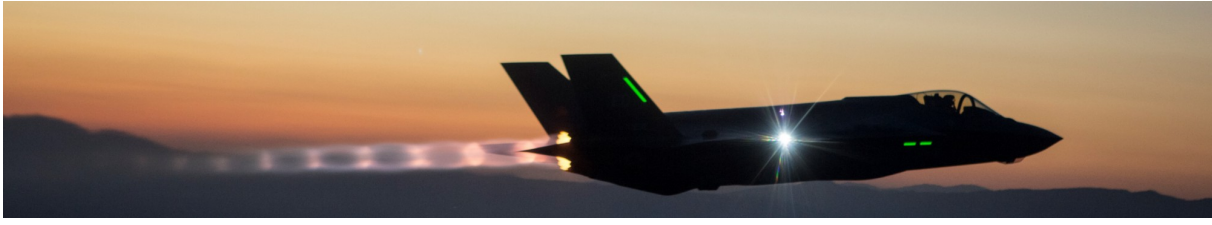

*Obr. 12: F35 s rázovými vlnami za proudovým motore[m\[12\]](#page-30-14)*

<span id="page-29-1"></span>Tato práce by se dala dále rozvíjet. Ať již směrem vytvoření vhodné grafické nadstavby pro lepší představu co uživatel zadává, tak směrem propojení různých knihoven MATLABu řešící reálné plyny. Dále by se mohla práce obohatit o řešení rázových vln a případně rozšířit řešení na 2D úlohy.

Při tvorbě toolboxu se mi prohloubily znalosti matematiky, termomechaniky a především ve skriptování, jak na obecné úrovni, tak i při práci se samotným prostředím MATLAB. Byl to můj první skriptovací projekt takového rozsahu, při kterém jsem narazil na řadu úskalí, na které jsem během výuky nenarazil. Dále jsem také získal určitou rutinu, takže následující projekty tohoto charakteru bych mohl zpracovat rychleji a efektivněji.

Dále je třeba podotknout, že 1D proudění ideálních plynů tvoří základ pro CFD simulace, které dokáží vizualizovat proudění a jsou nedílnou součástí automobilového a leteckého průmyslu. Používá se také při řešení vzduchotechniky a tepelného komfortu v budovách a ve spoustě dalších odvětvích, kde dochází k proudění tekutin. CFD simulace se začaly využívat v 70. letech 20. stoletá a lze předpokládat, že se zvyšujícím se výkonem dnešní výpočetní techniky, lze očekávat rozmach CFD i v jiných oborech.

### **POUŽITÉ INFORMAČNÍ ZDROJE**

- <span id="page-30-6"></span>[1] ÇENGEL, Yunus A. a Michael A. BOLES. *Thermodynamics: an engineering approach*. Eighth edition. New York: McGraw-Hill Education, [2015]. ISBN 978-0- 07-339817-4.
- <span id="page-30-5"></span>[2] KUNDU, Pijush K. a Ira M. COHEN. *Fluid mechanics*. 4th ed. Boston: Academic Press, c2008. ISBN 978-0-12-373735-9.
- <span id="page-30-7"></span>[3] PAVELEK, Milan. *Termomechanika*. Brno: Akademické nakladatelství CERM, 2011. ISBN 978-80-214-4300-6.
- <span id="page-30-9"></span>[4] HOUGHTON, Edward L. a PETER W. CARPENTER. *Thermodynamics: for engineeting students*. Fifth edition. Boston: Butterworth-Heinemann, 2003. ISBN 0 7506 5111 3.
- <span id="page-30-10"></span>[5] KERREBROCK, Jack L. *Aircraft engines and gas turbines*. 2nd ed. Cambridge, Mass.: MIT Press, c1992. ISBN 02-621-1162-4.
- [6] STÄDTKE, Herbert. *Gasdynamic aspects of two-phase flow: hyperbolicity, wave propagation phenomena, and related numerical methods*. Chichester: John Wiley [distributor], c2006. ISBN 35-274-0578-X.
- <span id="page-30-11"></span>[7] ATTAWAY, Stormy. *MATLAB: a practical introduction to programming and problem solving*. Boston: Butterworth-Heinemann, c2009. ISBN 978-0-75-068762-1.
- <span id="page-30-12"></span>[8] CHAPMAN, Stephen J. *MATLAB programming for engineers*. 4th ed. Toronto, Ontario: Thomson, c2008. ISBN 04-952-4449-X.
- <span id="page-30-13"></span>[9] KOHUTOVÁ, Roza a Zdeněk PATOČKA. *Sbírka příkladů z termomechaniky*. Brno: VUT, 1982, 91 s. + 3 příl.
- <span id="page-30-4"></span>[10] *Compressible Aerodynamics Index* [online]. 2015 [cit. 2019-05-02]. Dostupné z: <https://www.grc.nasa.gov/www/k-12/airplane/shortc.html>
- <span id="page-30-8"></span>[11] *Osobnosti* [online]. 2019 [cit. 2019-05-14]. Dostupné z: <http://www.weblearning.estranky.cz/fotoalbum/osobnosti/ernst-mach.html>
- <span id="page-30-14"></span>[12] *F 35 Wallpaper Hd* [online]. 2018 [cit. 2019-05-18]. Dostupné z: <http://www.portoalegre.travel/wallpapers/f-35-wallpaper-hd/>
- <span id="page-30-3"></span>[13] *Kosmonautika XVI - Raketové motory* [online]. 2004 [cit. 2019-05-19]. Dostupné z: <http://www.hvezdarna-vsetin.cz/pages/view1dd8.php>
- <span id="page-30-2"></span>[14] *Rakety: od staré Číny ke křižákům* [online]. [cit. 2019-05-19]. Dostupné z: <https://plus.rozhlas.cz/rakety-od-stare-ciny-ke-krizakum-6653504>
- <span id="page-30-0"></span>[15] *Whatever Happened to the Chrysler Turbine Car?* [online]. 2015 [cit. 2019-05-19]. Dostupné z: <http://www.miamilakesautomall.com/chrysler-blog/chrysler-turbine-car/>
- <span id="page-30-1"></span>[16] *The First Ever V2 Rocket to be Dropped - 8th September 1944* [online]. 2015 [cit. 2019-05-19]. Dostupné z: [https://www.forces-war-records.co.uk/blog/2015/09/08/on](https://www.forces-war-records.co.uk/blog/2015/09/08/on-this-day-8th-september-the-first-ever-v2-rocket-is-dropped)[this-day-8th-september-the-first-ever-v2-rocket-is-dropped](https://www.forces-war-records.co.uk/blog/2015/09/08/on-this-day-8th-september-the-first-ever-v2-rocket-is-dropped)

## <span id="page-31-0"></span>**Seznam použitých zkratek a symbolů**

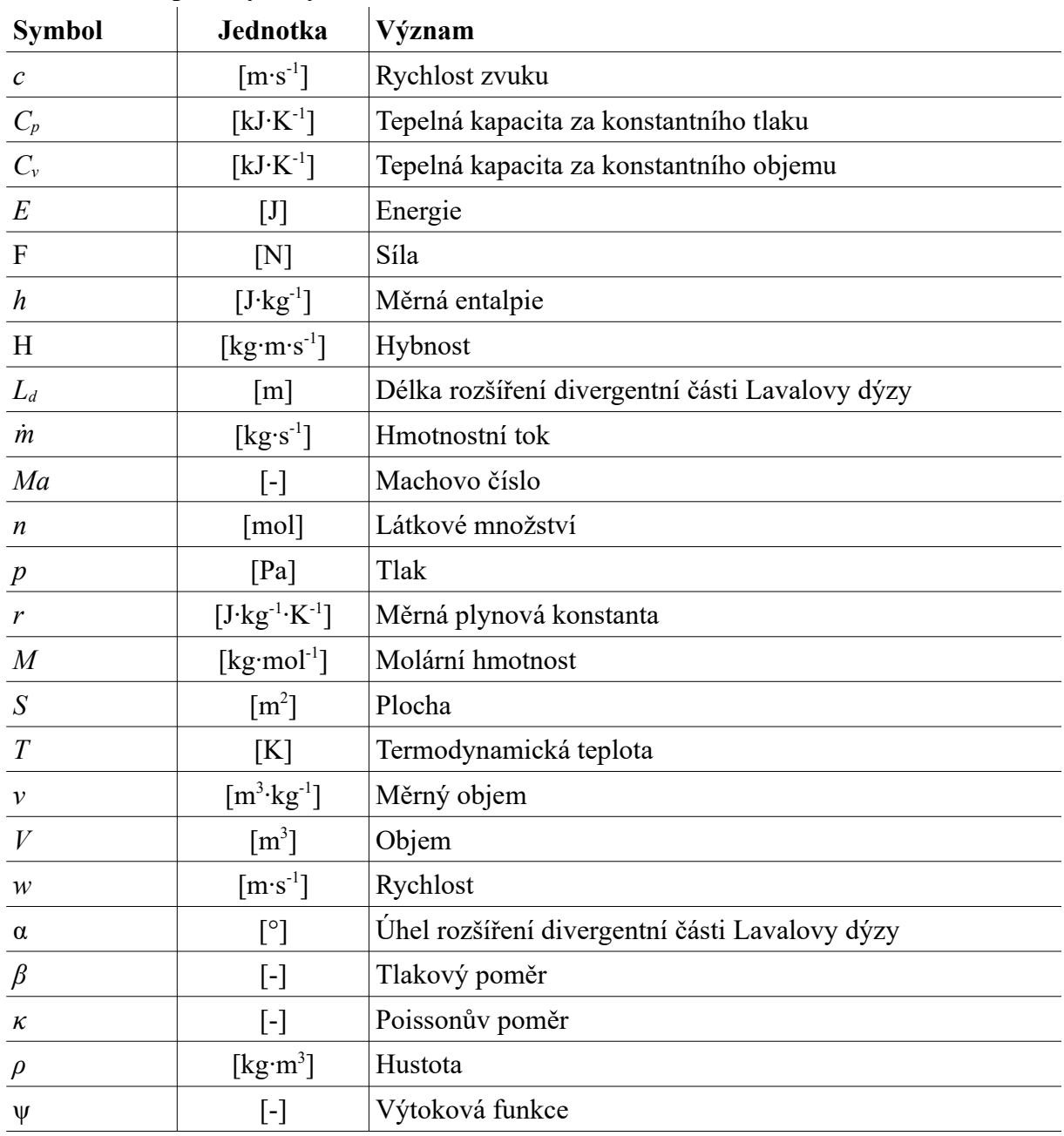

### **Seznam použitých symbolů**

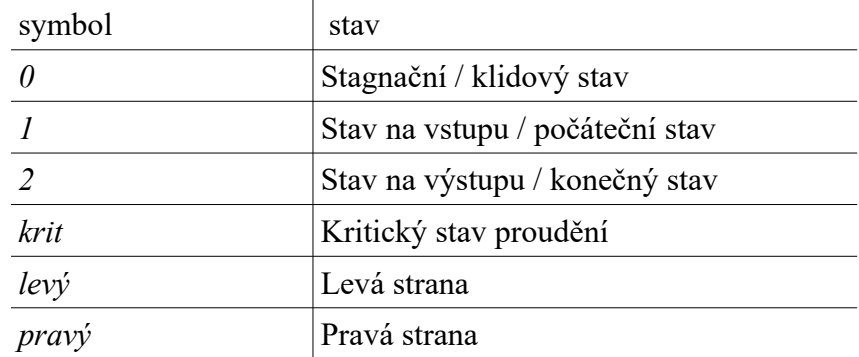

## **Seznam indexů**

#### **Seznam fyzikálních konstant**

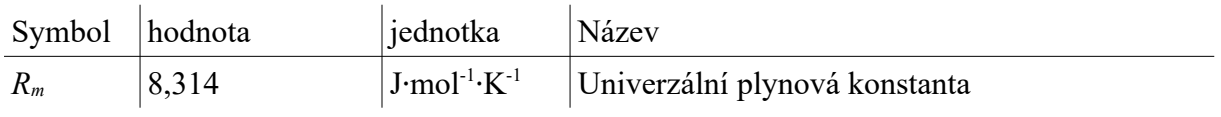

### <span id="page-33-0"></span>**SEZNAM PŘÍLOH**

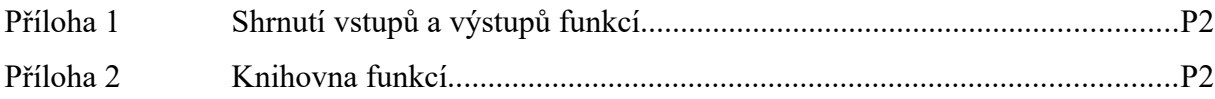

## <span id="page-34-0"></span>**Příloha 1- Shrnutí vstupů a výstupů funkcí**

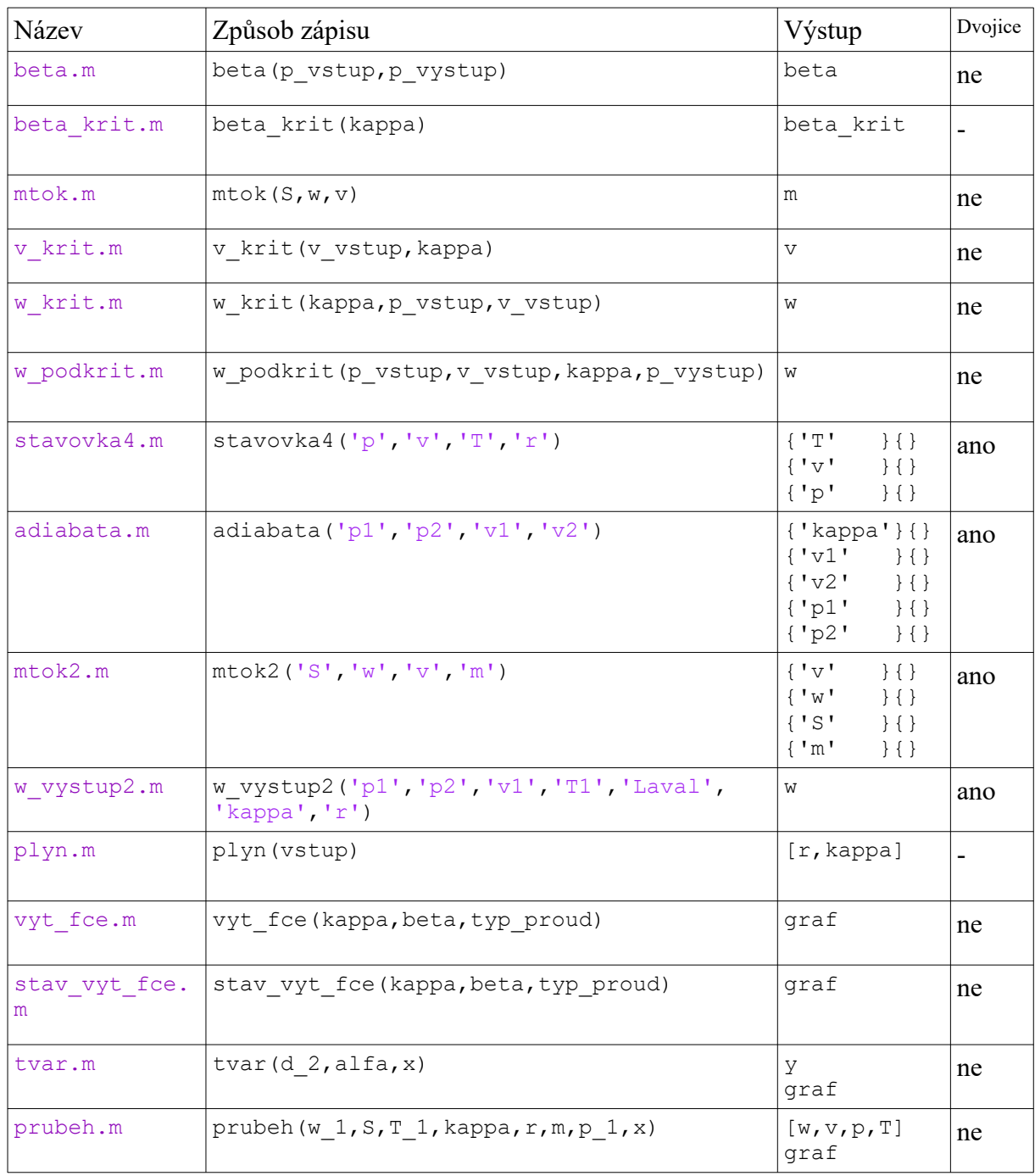

### <span id="page-35-0"></span>**Příloha 2- Knihovna funkcí**

- Toolbox.zip
	- └ Adiabatická rovnice
	- $\mathsf L$  Jednotky
	- L Resene priklady
	- └ Stavova rovnice
	- └ Vlastnosti plynu
	- L Vykreslovace
	- └ Vypocet proudeni
	- └ Nacteni\_cest.m